Microsoft Sql Server Tutorials For Beginners
>>>CLICK HERE<<<

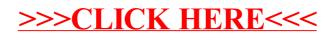